# **Aide à la saisie PAC hybride dans la RE2020**

**Logiciel réglementaire Perrenoud Le 18/10/2021**

**1**

--77.300

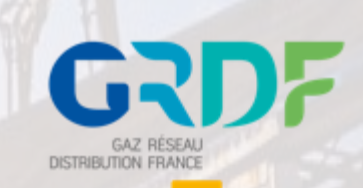

## **La fiche d'application permet de modéliser les générateurs hybrides en maisons individuelles soumises aux exigences de la RE2020**

### **Domaine d'application** :

- **Maisons individuelles ou accolées** soumises aux exigences de la RE2020
- Générateurs hybrides réversibles ou non composés :
	- D'une chaudière à condensation (Pn < 70 kW) ;
	- D'une PAC air/eau (Pn <= à 5 kW) ;
	- D'un système de régulation permettant une commutation entre les deux générateurs en fonction de leurs performances en énergie primaire ;
	- D'un ballon stockage ECS < 500 L (si préchauffage ECS par la PAC)
	- Usages couverts : chaud (+froid) et production ECS

### **Trois configurations possibles pour la production d'eau chaude sanitaire**

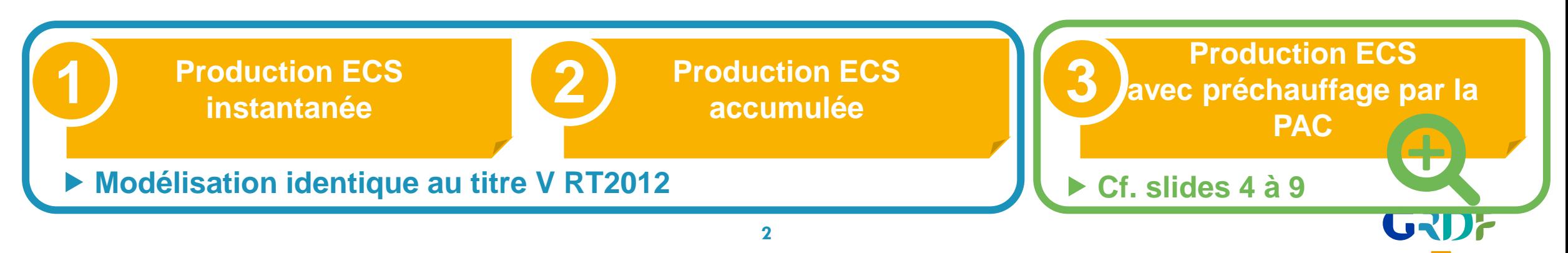

# 01

# **Saisie de la PAC hybride, avec ECS en partie faite par la PAC**

Logiciel RE2020 Perrenoud

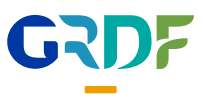

### **Modélisation de la PAC hybride, avec ECS en partie faite par la PAC Création de l'arborescence & saisie de la génération**

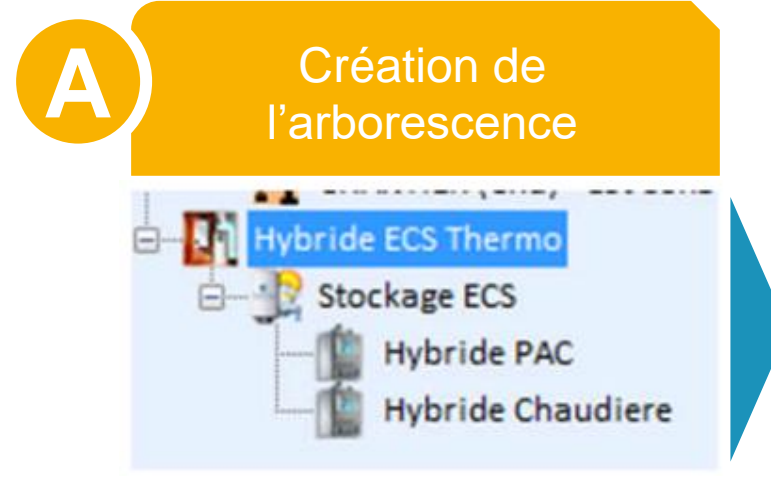

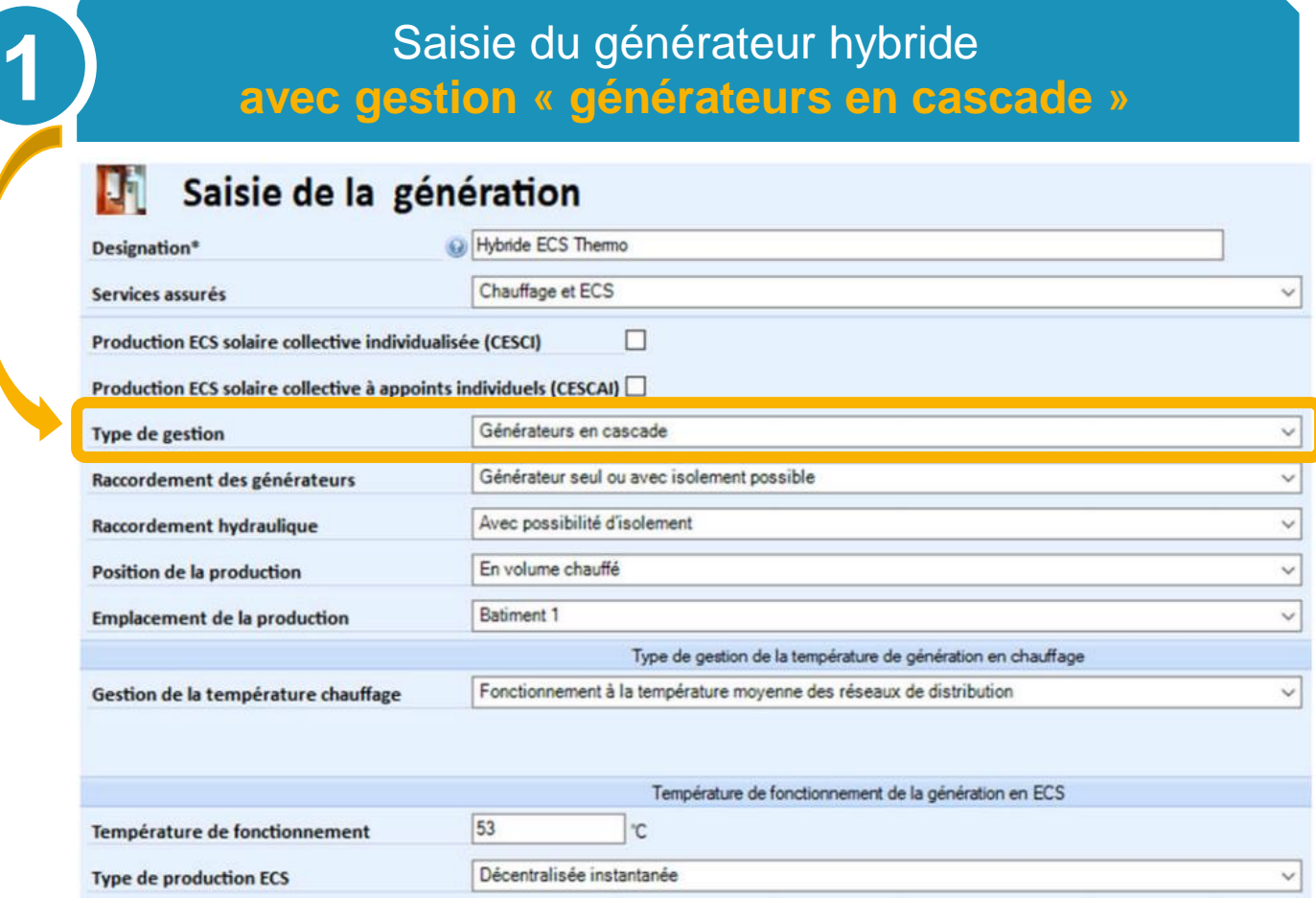

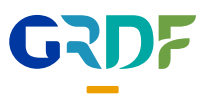

### **Modélisation de la PAC hybride, avec ECS en partie faite par la PAC Saisie du stockage**

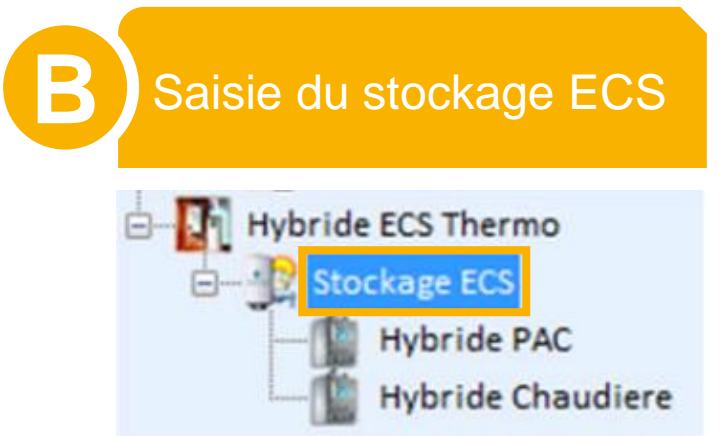

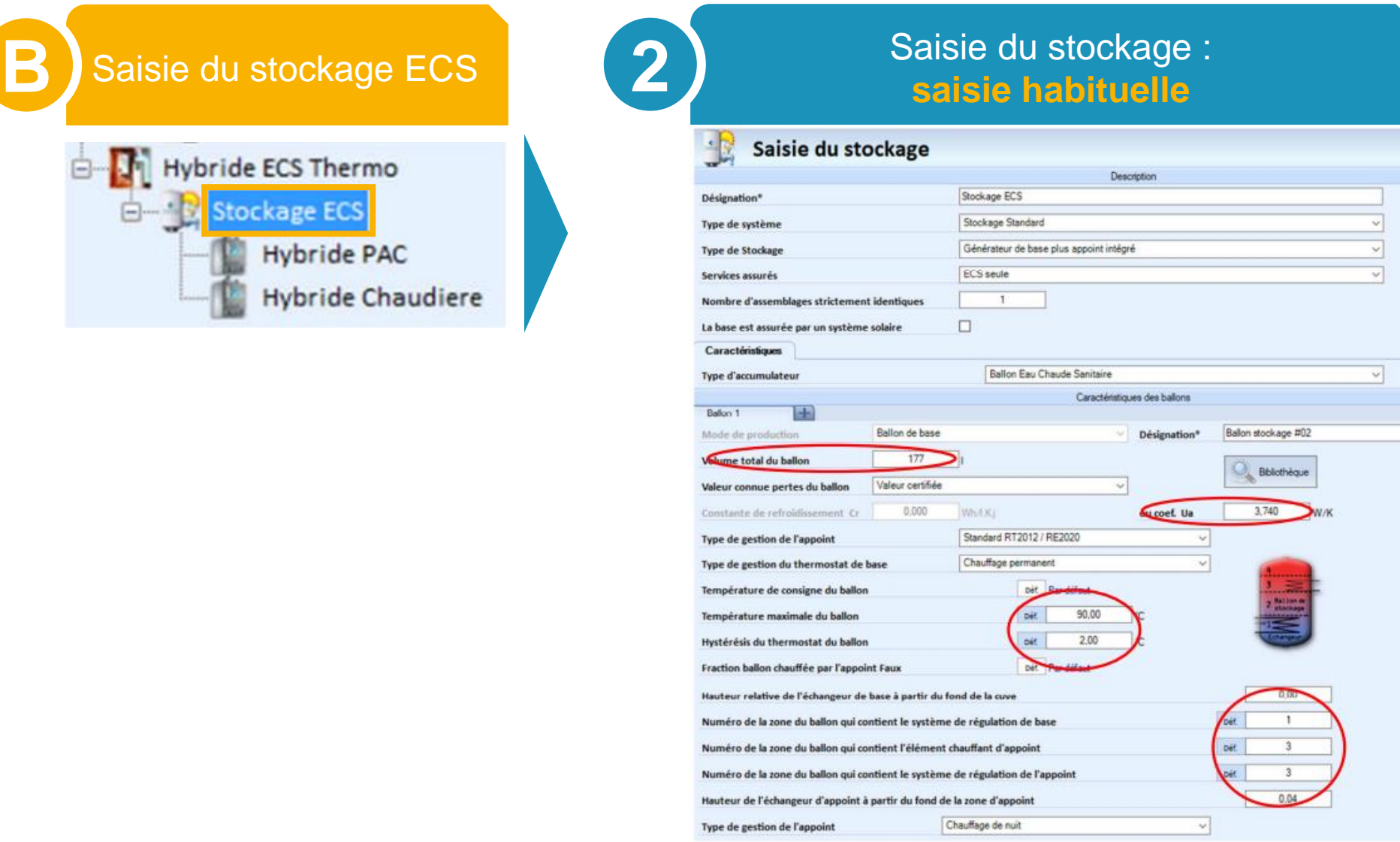

*Les données entourées en rouge sont à charge des industriels*

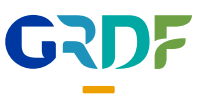

### **Modélisation de la PAC hybride, avec ECS en partie faite par la PAC Saisie des caractéristiques de la PAC (1/2)**

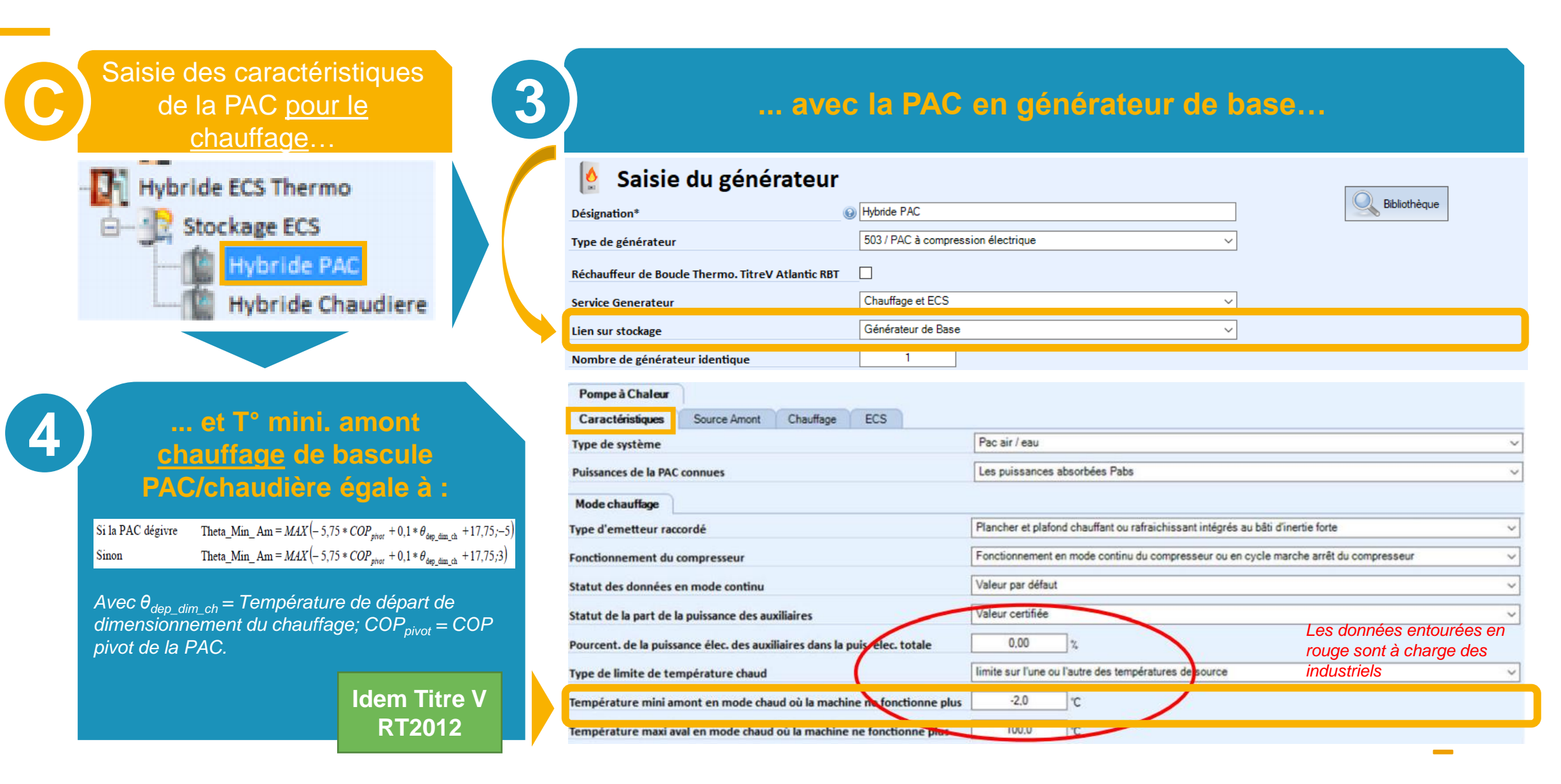

## **Modélisation de la PAC hybride, avec ECS en partie faite par la PAC Saisie des caractéristiques de la PAC (2/3)**

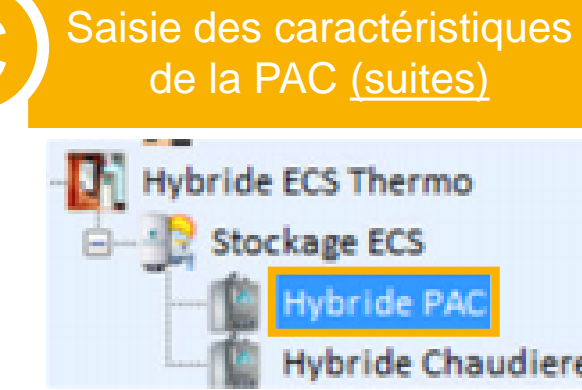

iere

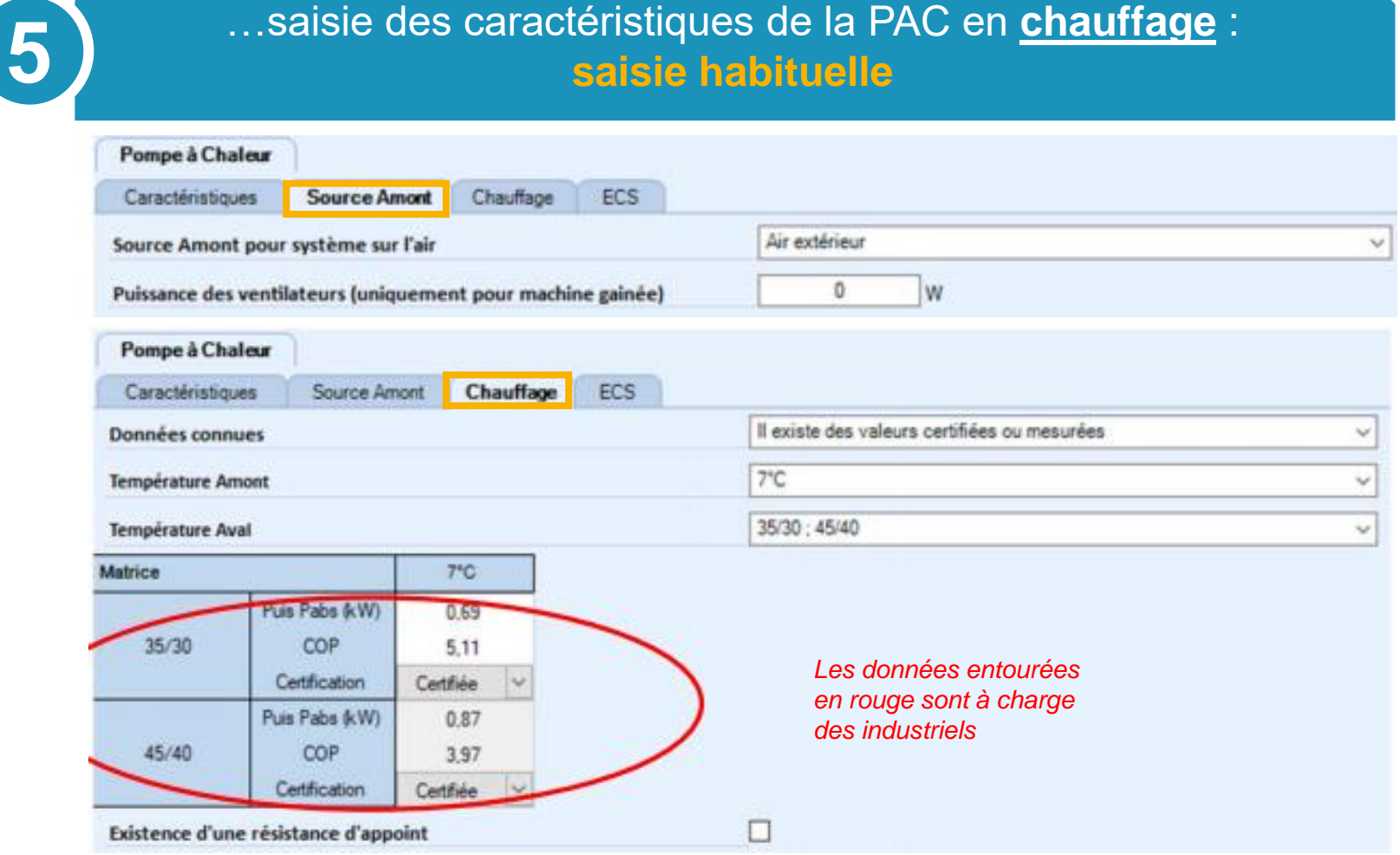

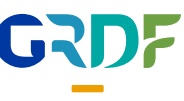

## **Modélisation de la PAC hybride, avec ECS en partie faite par la PAC Saisie des caractéristiques de la PAC (3/3)**

**6**

Saisie des caractéristiques<br>de la PAC (suites)

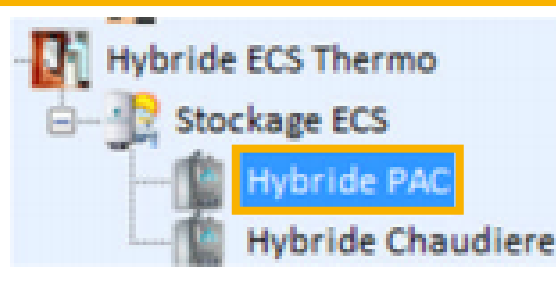

**Saisie des caractéristiques de la PAC pour l'ECS :**  saisie de la matrice complète de COP + puissances absorbées avec Pabs =  $0,001$  lorsque COP<sub>ECS</sub>< 2,3 **(fournies par les fabricants)**

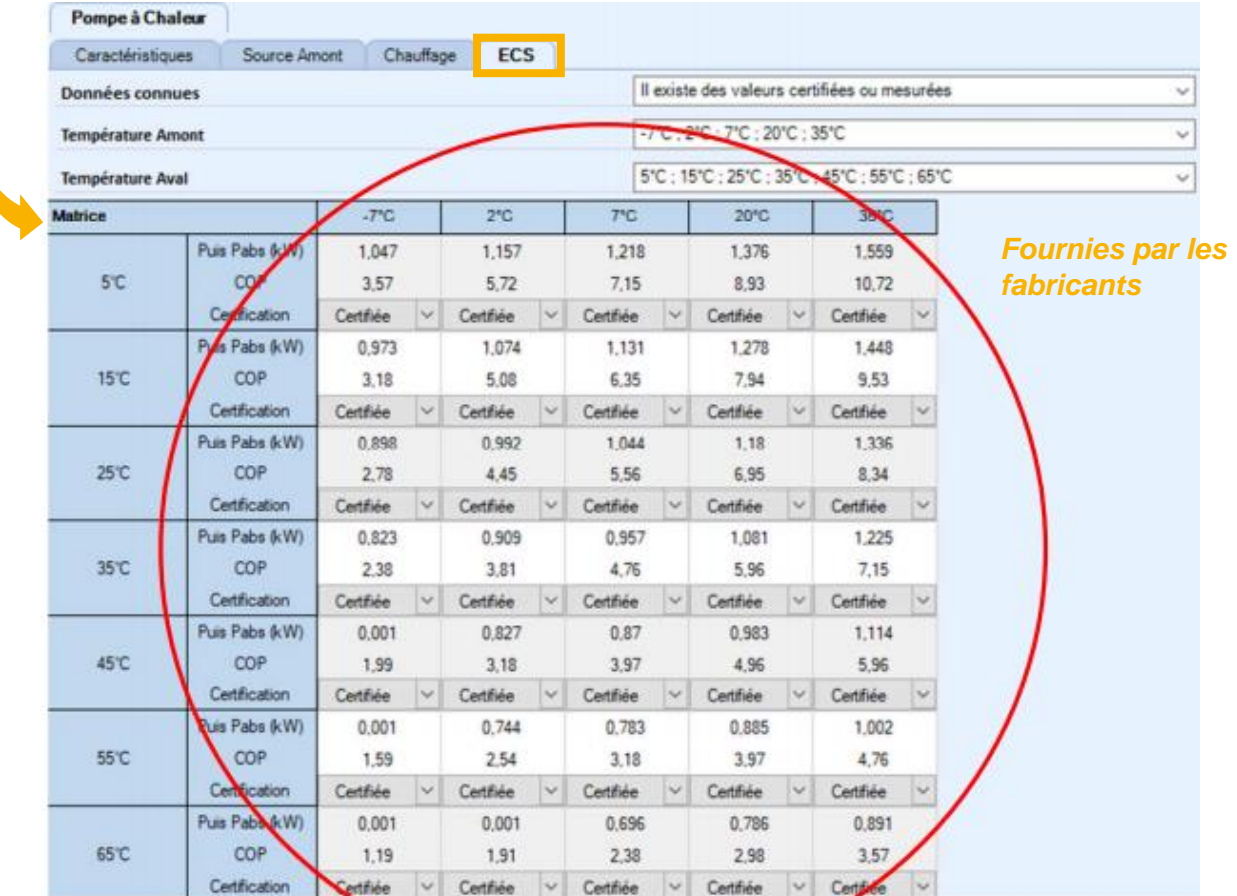

### **Modélisation de la PAC hybride, avec ECS en partie faite par la PAC Saisie des caractéristiques de la chaudière (3/3)**

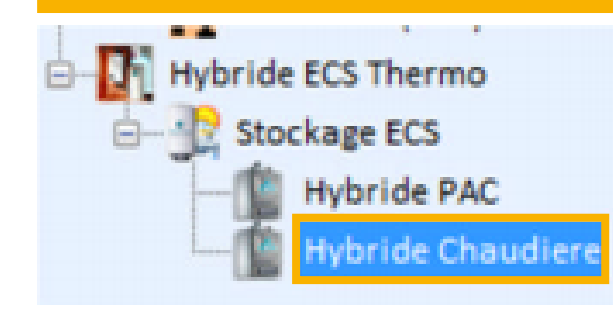

# Saisie des caractéristiques **De la chaudière en générateur d'appoint…**<br>de la chaudière

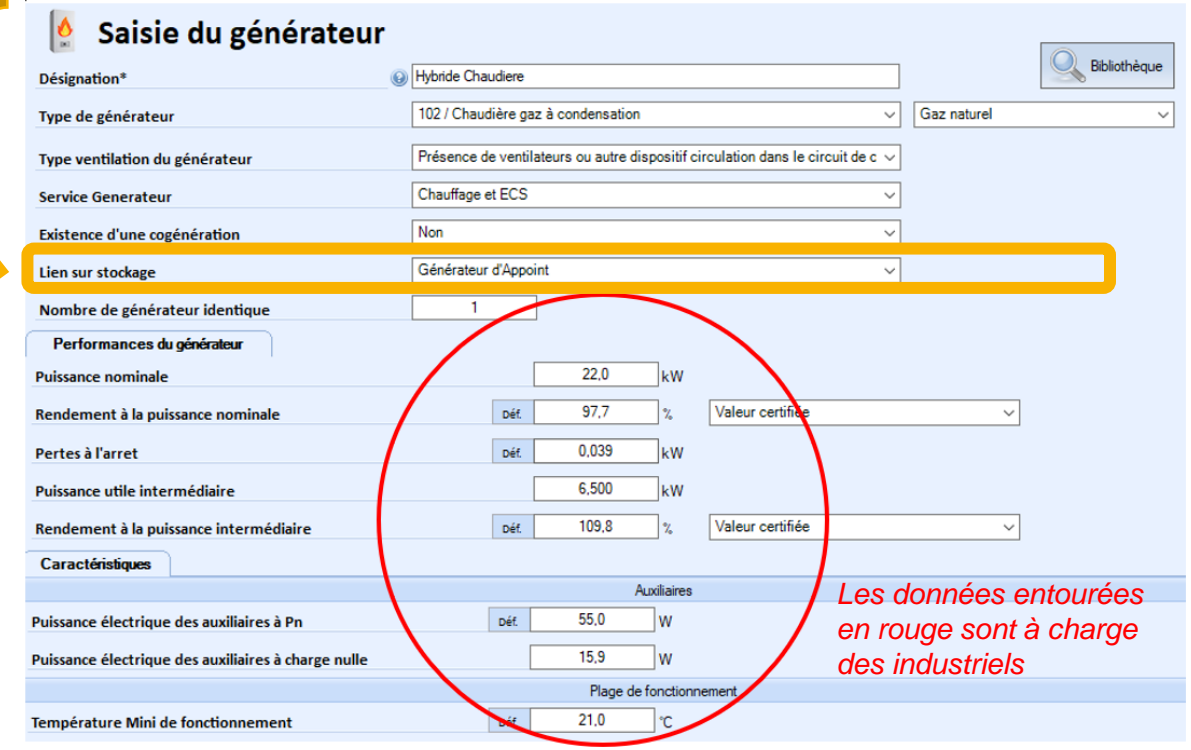

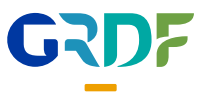

# 02

## **Modélisation de la PAC hybride avec production ECS par la chaudière seule (accumulée ou instantanée)**

Se modélise comme en RT2012 (cf. MODOP RT2012)

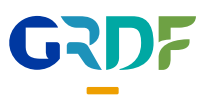

## **Annexes**

Les matrices de performances ECS par fabricant\*

\* Valeurs non contractuelles, fournies par les fabricants en Octobre 2021, à confirmer avec chacun d'entre eux

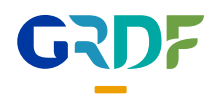

## **Matrices complètes des performances ECS CHAFFOTEAUX\* – ARIANEXT M40**

### **Matrice de COP ECS**

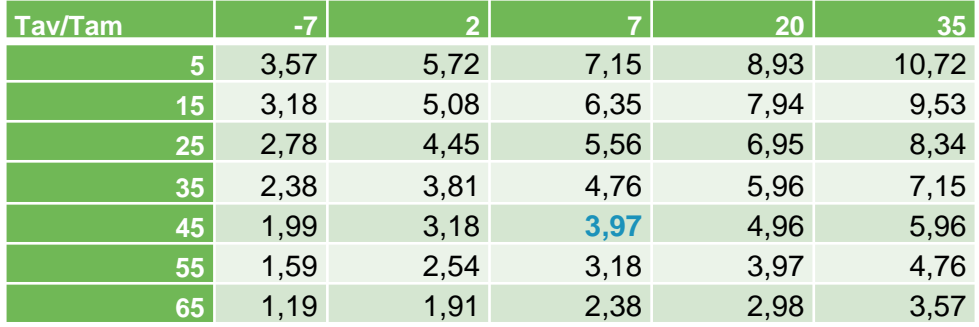

### **Matrice de Pabs ECS**

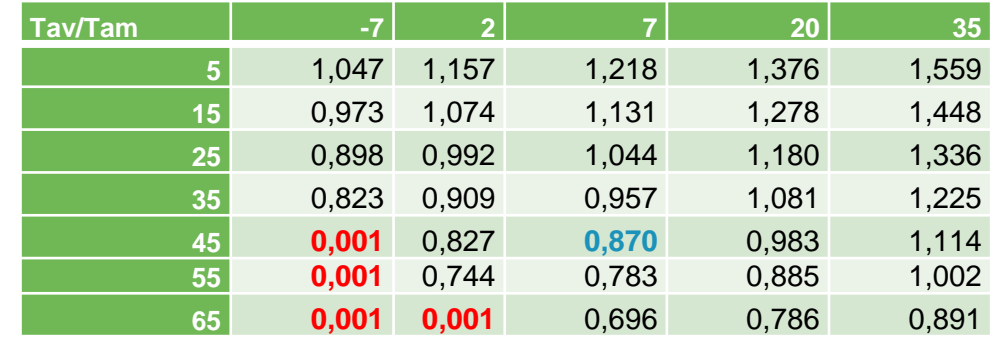

#### **Matrice de COR**

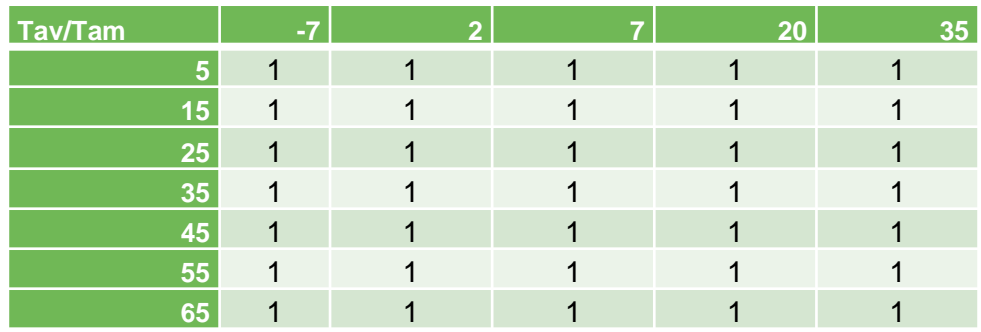

\* Valeurs non contractuelles, fournies par le fabricant en Octobre 2021, à confirmer avec lui

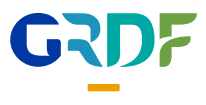

## **Matrices complètes des performances ECS DAIKIN –ALTHERMA H HYBRID Taille 4**

### **Matrice de COP ECS**

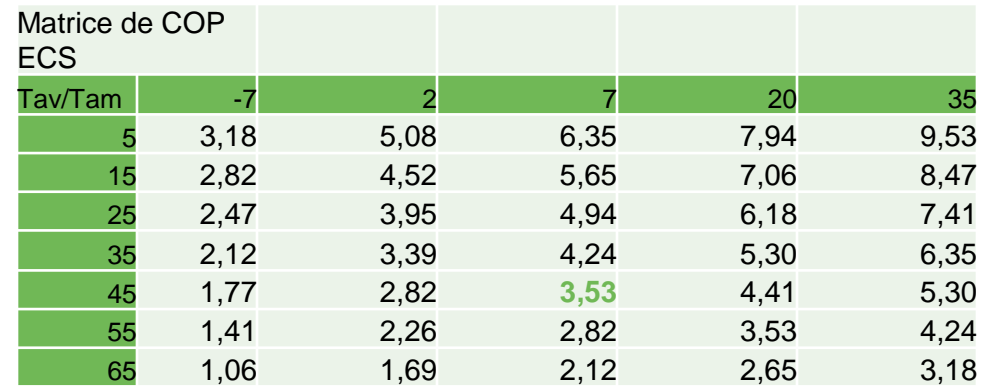

### **Matrice de Pabs ECS**

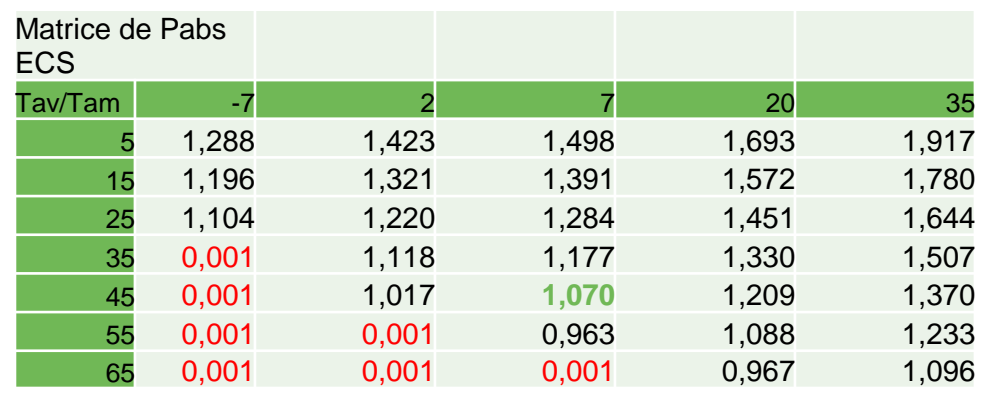

#### **Matrice de COR**

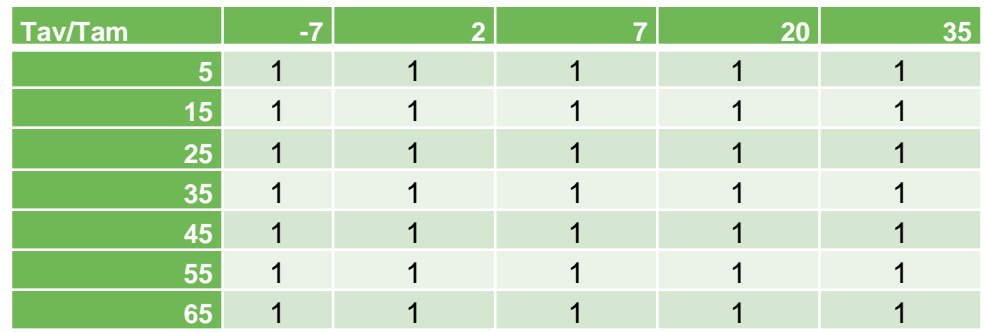

\* Valeurs non contractuelles, fournies par le fabricant en Octobre 2021, à confirmer avec lui

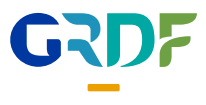

## **Certification des performances ECS**

Les performances de la production d'ECS thermodynamique et le statut de ces données peuvent être caractérisés de la façon suivante :

- Selon la norme NF EN 16147 et en utilisant l'outil IdCET développé par le CSTB;

OU

- Dans une période transitoire, jusqu'au 1er octobre 2022, selon une approche « par composant » :
	- prise en compte selon la norme EN 14511 d'un essai à [point pivot de la matrice de la méthode Th-BCE, en fonction de la source amont]/45 et d'un essai avec la même température amont et à la température aval la plus haute de la matrice, inférieure ou égale à la température limite de fonctionnement de la PAC.
	- Le coefficient UAs est calculé en utilisant la norme NF EN 15332.
- -A partir du 1er octobre 2022 : selon la norme EN 13203-5 qui traite de l'ECS hybride et en utilisant l'outil IdPACHybride développé par le CSTB ;

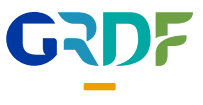